Community College of Philadelphia

## **Wireless Availability – UPDATED September 2016**

 The Community College of Philadelphia Wireless Network is available to all Staff, Faculty, Students and authorized visitors with laptops or mobile devices capable of wireless connectivity. Those connected to the Community College of Philadelphia Wireless Network will be able to access Internet and e-mail, however;

## **SHARED NETWORK RESOURCES ARE NOT ACCESSIBLE**.

## **WiFi Hot Spots:**

**Main Campus – Spring Garden location**

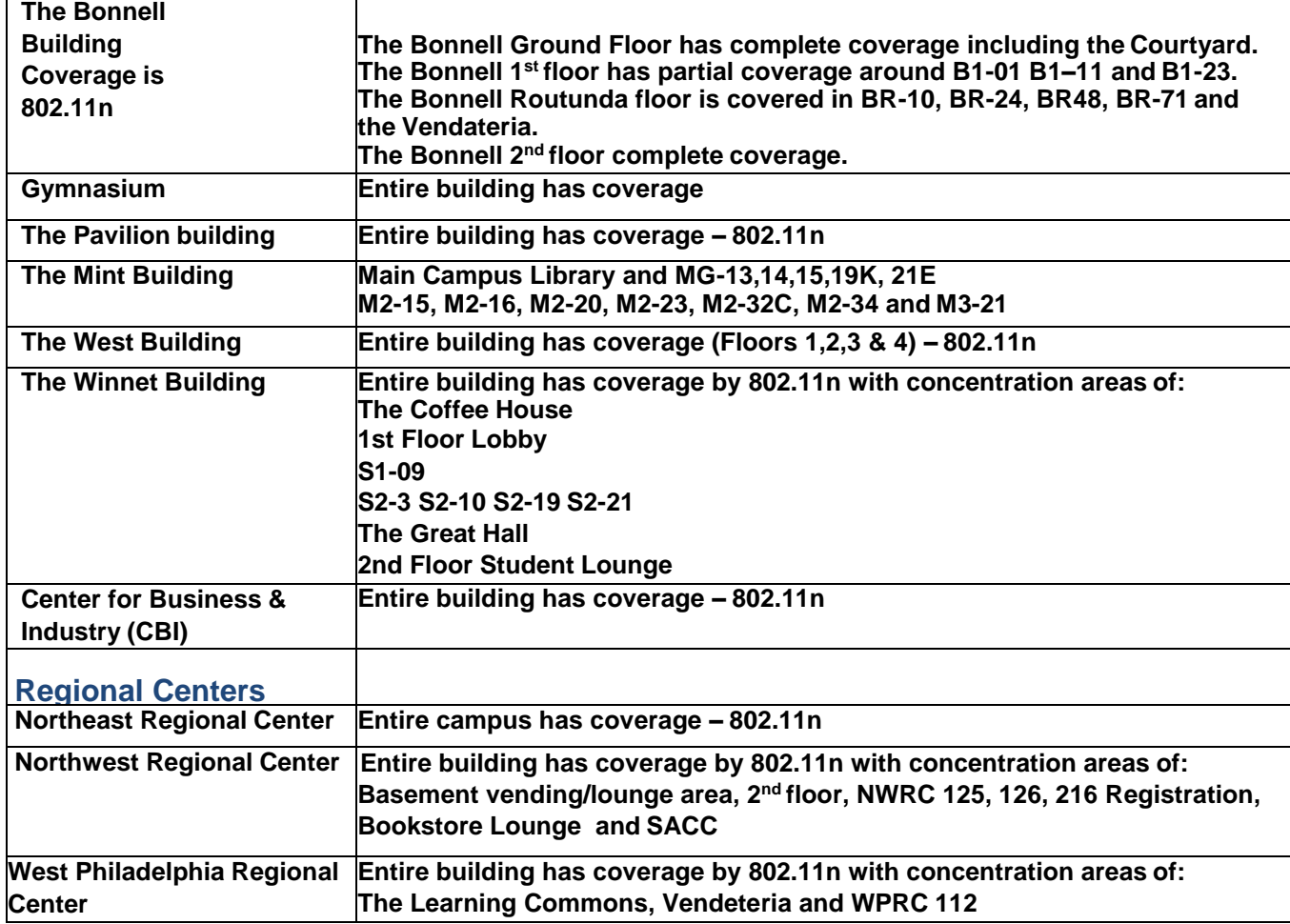

**System Requirements** - **Any device with Wi-Fi capability. This includes any mobile device.**

**Connection Information – The Wi-Fi within the College is a non-broadcasting network. We do this to limit non-college resources from accessing the network. To set your device connection, go to yourdevice's Network and/or Wi-Fi connection settingslocation. Manually 'Add' a network using the SSID of CCP WLAN with Open Security. T he 'CCP WLAN' SSID must be entered as shown here. If asked, check Obtain an IP address automatically. That's it! Happy Surfing.**

*If you need help beyond this document, please contact the ITS Support Desk at 215-496-6000.*